#### $<<$ LabVIEW2010  $>$

书名:<<LabVIEW2010中文版虚拟仪器从入门到精通>>

- 13 ISBN 9787111366119
- 10 ISBN 7111366115

出版时间:2012-1

页数:338

PDF

更多资源请访问:http://www.tushu007.com

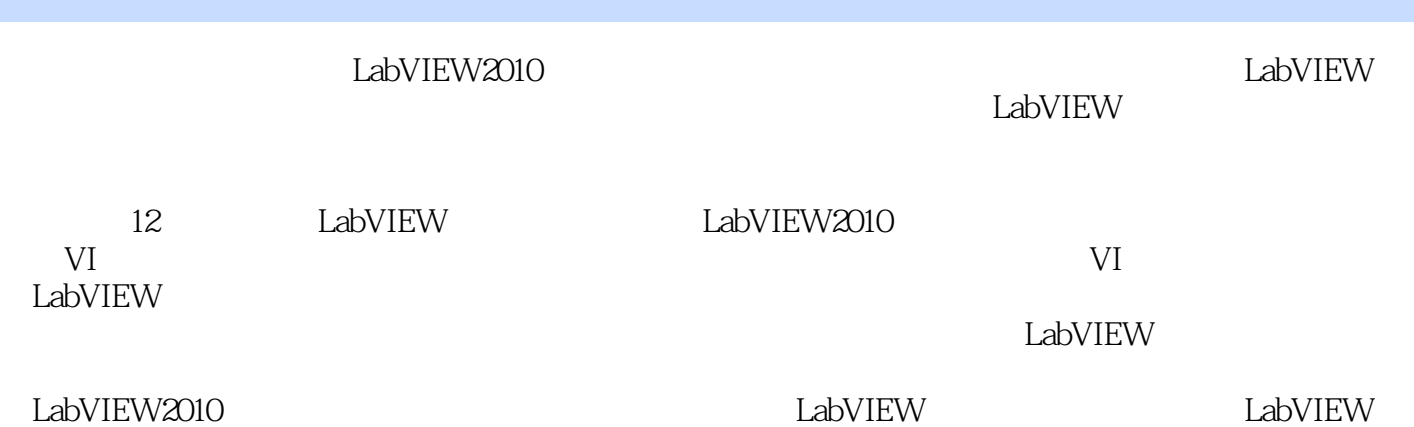

```
\overline{1}1.11.1.11.1.21.1.31.1.41.1.51.161.21.21 Lab VIEW
 1.22 Lab Windows/CVI
 1.232<sup>d</sup> LabVIEW
21 Lab VIEW
 21.1 Lab VIEW
 2.1.2 Lab VIEW 2010
2.2 Lab VIEW
 221222
 223
 224
 225
 226
 227
2.3 Lab VIEW 2010
 2.312.32
 233 LabVIEW
 2.34
3<sub>5</sub>31
 31.131.231.3
 31.4
 3.1.5
 31.631.731.831.9
 3.1.10 110
 3.1.11
 3.1.12 NET Active X
32
```
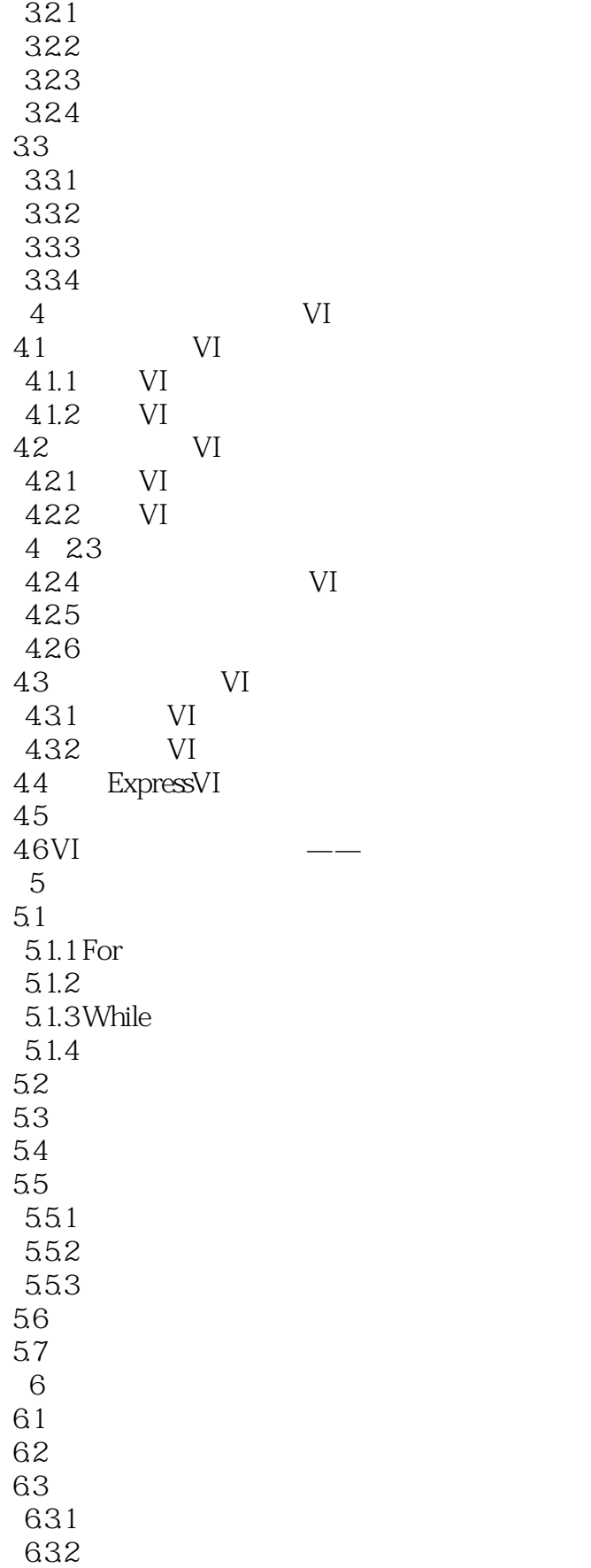

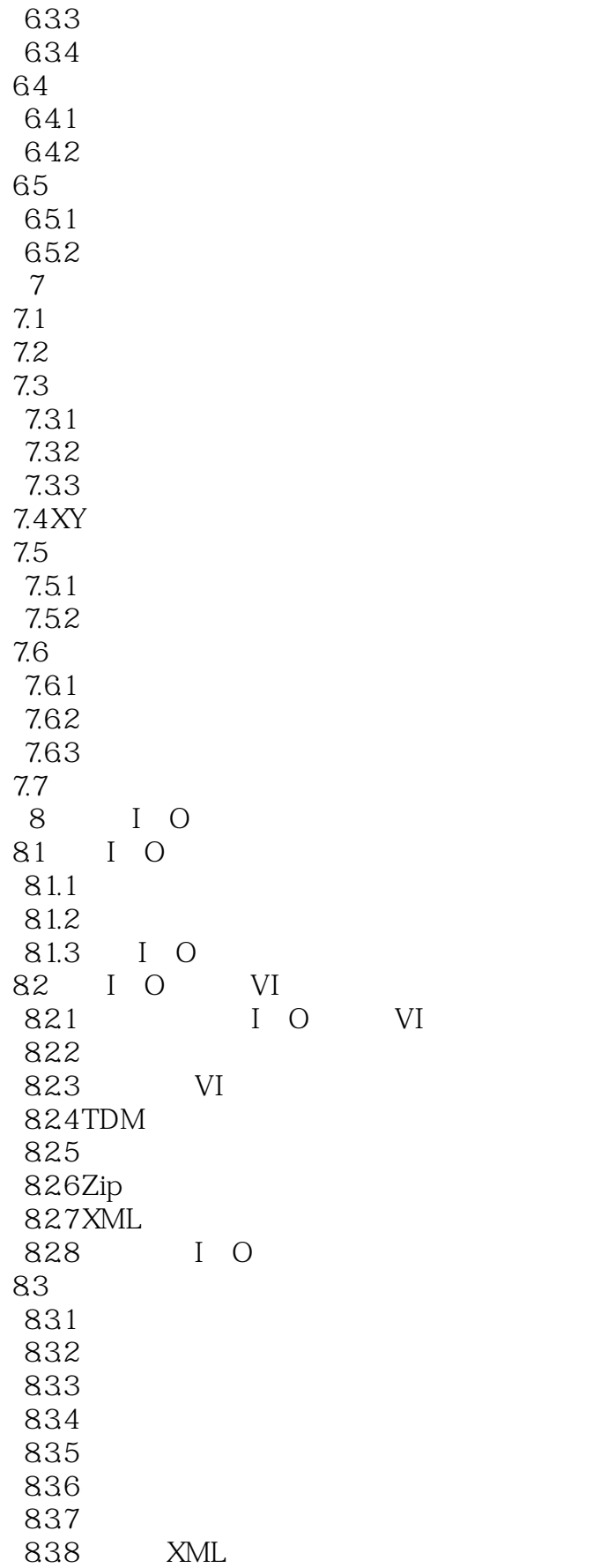

#### $<<$ LabVIEW2010  $>$

第9章 信号分析与处理  $9.1$  $9.1.1$  $9.1.2$ 9.2 9.3  $9.4$  9.5 窗 9.6 9.7 9.8 变换 9.9 第10章 数据采集  $10.1$ 10.1.1 DAO 10.1.2 NI-DAQ 10.1.3 DAO 10.2 DAOmx 10.3 DAQ Assistant 第11章 网络与通信  $11.1$  $11.1.1$  $11.1.2$ 11.1.3 11.2 DataSocket 11.2.1 DataSocket 11.2.2 DataSocket 11.23 DataSocket 11.3 TCP 11.31 TCP 11.32 TCP 11.33 TCP IP  $11.4$  $11.4.1$  $11.42$ 11.4.3 UDP 12 VI  $12.1$  $12.2$ 12.3

# $<<$ LabVIEW2010  $>$

了突破性的变化,出现了一种全新的仪器概念——虚拟仪器。

## $<<$ LabVIEW2010  $>$

LabVIEW2010

# $<<$ LabVIEW2010  $>$

本站所提供下载的PDF图书仅提供预览和简介,请支持正版图书。

更多资源请访问:http://www.tushu007.com